# SAP on AWS Pricing Guide

March 2017

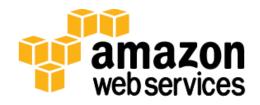

© 2017, Amazon Web Services, Inc. or its affiliates. All rights reserved.

## **Notices**

This document is provided for informational purposes only. It represents AWS's current product offerings and practices as of the date of issue of this document, which are subject to change without notice. Customers are responsible for making their own independent assessment of the information in this document and any use of AWS's products or services, each of which is provided "as is" without warranty of any kind, whether express or implied. This document does not create any warranties, representations, contractual commitments, conditions or assurances from AWS, its affiliates, suppliers or licensors. The responsibilities and liabilities of AWS to its customers are controlled by AWS agreements, and this document is not part of, nor does it modify, any agreement between AWS and its customers.

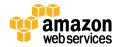

| C | Λ | n  | te | n    | to |
|---|---|----|----|------|----|
| U | U | 11 | u  | . 11 | L  |

| Abstract                        | 3  |
|---------------------------------|----|
| Introduction                    | 4  |
| AWS Pricing Overview            | 4  |
| AWS Simple Monthly Calculator   | 4  |
| SAP on AWS Pricing Fundamentals | 5  |
| AWS Region Pricing              | 5  |
| Compute Pricing                 | 5  |
| Storage Pricing                 | 7  |
| Network Pricing                 | 8  |
| AWS Support Pricing             | 8  |
| Pricing Examples                | 9  |
| SAP ERP on AWS                  | 9  |
| SAP HANA on AWS                 | 14 |
| Conclusion                      | 19 |
| Contributors                    | 20 |
| Further Reading                 | 20 |
| Notes                           | 21 |

## **Abstract**

For SAP customers and partners who are new to Amazon Web Services (AWS), the process of estimating the monthly AWS bill may seem a bit overwhelming at first. This guide explains how to estimate the cost of running your SAP environment on AWS.

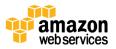

## Introduction

The number and types of services offered by Amazon Web Services (AWS) has increased dramatically, but the AWS philosophy on pricing has not changed: At the end of each month, you pay only for what you use, and you can start or stop using a service at any time. No long-term contracts are required.

This guide is intended for SAP customers and partners who need to estimate the monthly cost of running an SAP environments on AWS. For the purposes of this guide, we assume that you already know how to architect and size SAP solutions on AWS. If you do not, read the <u>SAP on AWS Implementation and Operations Guide</u> before continuing.<sup>1</sup>

This pricing guide will help you understand how to effectively estimate the cost of running your SAP environment on AWS. We provide two SAP on AWS pricing examples (SAP ERP on AWS and SAP HANA on AWS) using the AWS Simple Monthly Calculator. For each example, we review the architecture on AWS, example usage of each service, cost breakdown for each service, and total estimated monthly charge.

## **AWS Pricing Overview**

AWS offers a range of cloud computing services. For each service, you pay for exactly the amount of resources you use. There are no minimum commitments or long-term contracts required. This pricing model helps replace your upfront capital expense with low variable cost. For compute resources, you pay on an hourly basis from the time you launch a resource until the time you terminate it. For storage and data transfer, you pay on a per gigabyte basis. At the end of each month, you are charged only for what you've used that month.

For additional information on how AWS pricing works, see the following sources:

- How AWS Pricing Works whitepaper<sup>2</sup>
- Pricing information for AWS services on the AWS website<sup>3</sup>

## **AWS Simple Monthly Calculator**

The <u>AWS Simple Monthly Calculator</u> is an easy to use online tool that enables you to estimate the monthly cost of AWS services for your use case based on your

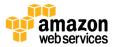

expected usage.<sup>4</sup> The AWS Simple Monthly Calculator is continuously updated with the latest pricing for all AWS services in all regions. Before continuing with this guide, please take time to watch the following video that provides an overview of how to use the AWS Simple Monthly Calculator:

<u>Video: Getting Started with the AWS Simple Monthly Calculator</u><sup>5</sup>

## SAP on AWS Pricing Fundamentals

AWS currently offers over 60 different products and services. This section provides an overview of the pricing characteristics for the AWS services most relevant for the implementation and operation of SAP systems on AWS.

## **AWS Region Pricing**

AWS service pricing varies between different AWS regions. The first step in estimating any SAP environment on AWS is to select which AWS region you will deploy your SAP environment in.

## **Compute Pricing**

#### Instances

Amazon Elastic Compute Cloud (Amazon EC2) provides a wide selection of instance types that provide varying combinations of CPU, memory, storage, I/O, and networking capabilities. You are charged by the hour for each running instance. The hourly fee of an instance is based on a combination of the following characteristics:

- **Instance type** Specific virtual machine configurations that offer different CPU, memory, storage, I/O, and networking capabilities. For additional information about Amazon EC2 instance types, see <a href="http://aws.amazon.com/ec2/instance-types/">http://aws.amazon.com/ec2/instance-types/</a>.
- Operating system You can choose to buy the operating system license from AWS or bring your own operating system license. If you choose to buy the operating system license from AWS the license fee is included in the fee of the EC2 instance. For additional information on this topic, see <u>SAP on AWS</u> <u>Implementation and Operations Guide</u>.
- **Monitoring** You can use Amazon CloudWatch to monitor your Amazon EC2 instances. *Basic monitoring* is included in the hourly cost of an instance and provides metrics at five-minute intervals. For an additional charge, you

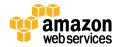

can use *detailed monitoring*, which provides metrics at one-minute intervals. Detailed monitoring is required for production SAP systems on AWS. For additional information about Amazon CloudWatch pricing, see <a href="https://aws.amazon.com/cloudwatch/pricing/">https://aws.amazon.com/cloudwatch/pricing/</a>.

• I/O throughput – Amazon EC2 instance types offer different levels of I/O throughput. For production SAP systems, either Amazon Elastic Block Store (Amazon EBS) optimized instances or instances with 10 gigabit network connectivity are recommended. For additional information about Amazon EBS-optimized instances and instances with 10 gigabit network connectivity, see the Amazon EC2 Users Guide.<sup>6</sup>

For additional information about Amazon EC2 instance pricing, see <a href="http://aws.amazon.com/ec2/pricing/">http://aws.amazon.com/ec2/pricing/</a>.

#### **Purchasing Options**

Amazon EC2 offers multiple purchasing options that give you flexibility to optimize your costs. The *On-Demand* and *Reserved Instance* purchasing options are most relevant for SAP systems on AWS; each option is described in more detail in the following sections.

#### **On-Demand**

The On-Demand purchasing option lets you pay for compute capacity by the hour with no long-term commitments or upfront payments. You can increase or decrease your compute capacity depending on the demands of your application, and pay only the specified hourly rate for the instances you use.

#### Recommended for:

- SAP test, demo, and proof of concept (POC) systems
- Recommended as the initial purchasing option for most SAP systems on AWS.
  When you have gained experience running your SAP system on AWS and have determined the optimal configuration, you can choose to purchase a Reserved Instance for that specific configuration.

#### Reserved

The Reserved Instance purchasing option provides you with a significant discount (up to 75%) compared to On-Demand instance pricing. In addition, when Reserved Instances are assigned to a specific Availability Zone, they provide a capacity reservation, giving you additional confidence in your ability to launch instances when you need them.

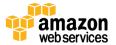

For applications that have steady state or predictable usage, Reserved Instances can provide significant savings compared to using On-Demand Instances. See <a href="How to Purchase Reserved Instances">How to Purchase Reserved Instances</a> for more information.

#### Recommended for:

- SAP production (PRD), quality assurance (QAS), and development (DEV) systems
- Should be considered for any SAP system that will be online more than 60% of the time.

For additional information about the different Amazon EC2 purchasing options, see <a href="http://aws.amazon.com/ec2/purchasing-options/">http://aws.amazon.com/ec2/purchasing-options/</a>.

## Storage Pricing

AWS provides flexible, cost-effective, and easy-to-use data storage options for your SAP systems. Each option has a unique combination of performance and durability. This section provides an overview of the primary components of AWS storage pricing.

### **Primary Storage**

Amazon Elastic Block Store (Amazon EBS) provides persistent block-level storage volumes for SAP systems that are running on Amazon EC2. Each SAP Amazon EC2 system will require one or more Amazon EBS volumes to store system components such as the operating system, SAP software, SAP database data and log files, and local backup storage. For information about Amazon EBS pricing, see <a href="https://aws.amazon.com/ebs/pricing/">https://aws.amazon.com/ebs/pricing/</a>.

### **Backup Storage**

Multiple options are available for backing up SAP systems on AWS. For an overview of options, see <u>SAP on AWS Backup and Recovery Guide</u>.<sup>7</sup> Each option relies on storing backup files in Amazon Simple Storage Service (Amazon S3) to provide highly durable storage that is independent of primary storage. For information about Amazon S3 pricing, see <a href="https://aws.amazon.com/s3/pricing/">https://aws.amazon.com/s3/pricing/</a>.

The amount of backup storage required is dependent on the backup method, backup frequency, system size, and backup retention. How to calculate the amount of backup storage required is beyond the scope of this guide.

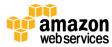

### **Network Pricing**

#### **Amazon VPC Connectivity**

There is no additional charge for using Amazon Virtual Private Cloud (Amazon VPC), aside from the standard Amazon EC2 usage charges. If a secure connection is required between your on-premises network and Amazon VPC, you can choose one of the connectivity options described in the following sections.

#### Hardware VPN Connection

When you use hardware VPN connections to your Amazon VPC, you are charged for each *VPN Connection-hour* for which your VPN connection is provisioned and available. Additional information about hardware VPN connection pricing can be found at <a href="https://aws.amazon.com/vpc/pricing/">https://aws.amazon.com/vpc/pricing/</a>.

#### **Private Network Connection**

AWS Direct Connect provides the capability to establish a dedicated network connection from your on-premises network to AWS. AWS Direct Connect pricing is based on per-port-hour charges and data transfer out charges. Additional information about AWS Direct Connect pricing can be found at <a href="https://aws.amazon.com/directconnect/pricing/">https://aws.amazon.com/directconnect/pricing/</a>.

#### **Data Transfer**

Inbound data transfer to Amazon EC2 is free. Charges do apply for data that is transferred out from Amazon EC2 to the Internet, to another AWS region, or to another Availability Zone. For details on AWS data transfer pricing, see the "Data Transfer" section at <a href="https://aws.amazon.com/ec2/pricing/">https://aws.amazon.com/ec2/pricing/</a>.

### **AWS Support Pricing**

AWS offers different levels of support, so you can choose the right level of support for your environment. AWS Basic support is included with all AWS services at no additional charge. If you require a deeper level of support, you can subscribe to Developer, Business, or Enterprise-level support. For additional information about the different AWS support plans and pricing details, see <a href="http://aws.amazon.com/premiumsupport/">http://aws.amazon.com/premiumsupport/</a>.

**Note** The operation of production SAP systems on AWS requires Business or Enterprise-level support; see <u>SAP Note 1656250</u> for additional information (requires SAP Support Portal access).<sup>8</sup>

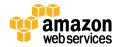

## **Pricing Examples**

This section reviews two sample SAP on AWS pricing estimates using the AWS Simple Monthly Calculator.

**Note** AWS pricing is updated frequently. The pricing in the following examples may not reflect current AWS pricing. For the latest information, see the <u>AWS Simple Monthly Calculator</u>.

#### SAP ERP on AWS

#### Description

A sample SAP Enterprise Resource Planning (ERP) production environment on AWS integrated with on-premises users and systems.

#### Requirements

- SAP ERP three-system landscape: production (PRD) / quality assurance (QAS) / development (DEV)
- OS/DB platform: SUSE Linux Enterprise Server (SLES) / SAP Adaptive Server Enterprise (ASE) database
- High availability (HA) required for production system
- SAP Solution Manager system
- Secure VPN connection between one on-premises network and Amazon VPC
- Connection to SAP Support Network

#### **System specifications:**

| System               | SAPS  | Storage (GB) | НА  |
|----------------------|-------|--------------|-----|
| SAP ERP – PRD        | 8,500 | 600          | Yes |
| SAP ERP – QAS        | 8,500 | 600          | No  |
| SAP ERP – DEV        | 4,000 | 400          | No  |
| SAP Solution Manager | 2,000 | 100          | No  |

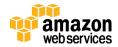

#### **Architecture**

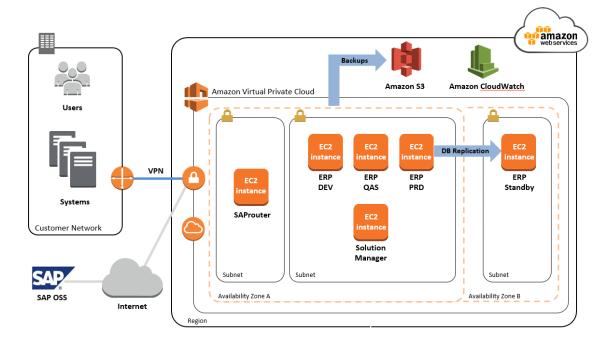

Figure 1: SAP ERP on AWS

#### **AWS Simple Monthly Calculator**

For an estimate of the SAP ERP architecture shown in Figure 1, see the <u>AWS</u> <u>Simple Monthly Calculator</u>. The following sections explain each part of the estimate.

#### Amazon EC2

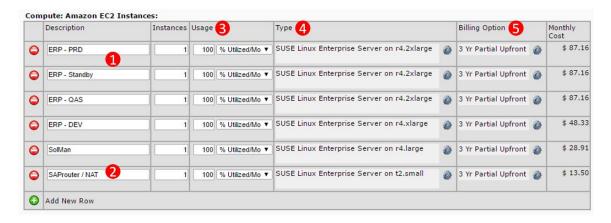

(1) One Amazon EC2 instance for the PRD primary system and one Amazon EC2 instance for the PRD standby system to provide high availability.

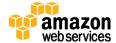

- (2) EC2 instance in a public subnet for the SAProuter to enable connectivity out to the SAP OSS support network.
- (3) All instances are set at 100% usage.
- (4) Reserved Instance 3 Year Partial Upfront Payment option selected for all systems.

#### Amazon EBS

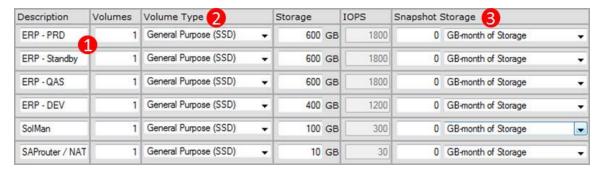

- (1) High availability is provided by database replication between the primary and secondary systems. The secondary system requires the same amount of storage as the primary system.
- (2) The General Purpose (SSD) volume type is selected for all systems.
- (3) Native or third-party backup tools will be used to perform system backups. Amazon EBS snapshots will not be used, so there is no data in the **Snapshot Storage** fields.

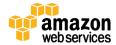

Elastic IP: Number of Additional Elastic IPs: 0 Elastic IP Non-attached Time: 0 Hours/Month ▼ Number of Elastic IP Remaps: 0 Per Month Data Transfer: Inter-Region Data Transfer Out: 0 GB/Month Data Transfer Out: 1 TB/Month • 1 TB/Month Data Transfer In: • VPC Peering Data Transfer: 0 GB/Month Intra-Region Data Transfer: 1 TB/Month •

Elastic IP, Data Transfers, and Elastic Load Balancing

Public IP/Elastic IP Data Transfer

Total Data Processed by all ELBs:

**Elastic Load Balancing:** 

Number of Elastic LBs:

(1) Only the SAProuter and NAT system will require a public Elastic IP address. One Elastic IP per running instance is provided at no charge. No additional Elastic IPs are required.

GB/Month

0 GB/Month

0

- (2) 1 TB per month is estimated for data transferred out to the Internet.
- (3) 1 TB per month is estimated for database replication between the primary system in Availability Zone A and the secondary database in Availability Zone B.

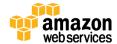

#### Amazon S3

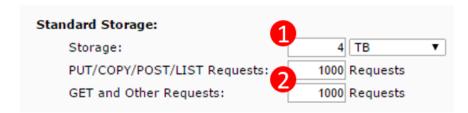

- (1) 4 TB of Amazon S3 storage is estimated for storing system and database backups. The actual backup storage required will depend on the backup method, frequency, volume, and retention policy.
- (2) 1,000 requests are estimated for Amazon S3 PUT, COPY, POST, and LIST operations, and 1,000 requests are estimated for GET and other operations.

#### Amazon VPC

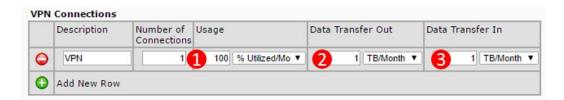

- (1) One VPN connection with 100% utilization is specified for connection between an on-premises network and Amazon VPC.
- (2) 1 TB/month is estimated for data transfers out of Amazon VPC to an onpremises network.
- (3) There is no charge for inbound data transfers.

#### **AWS Support**

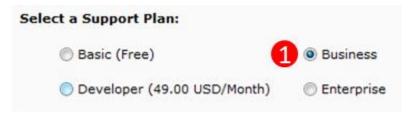

(1) The Business support tier is selected. SAP production systems on AWS require Business or Enterprise-level support.

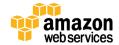

#### Estimate of Monthly Bill

| → Amazon EC2 Service (US-East)                     | 1      | \$    | 13159.46 |
|----------------------------------------------------|--------|-------|----------|
| Compute:                                           | \$ 3   | 52.22 |          |
| Intra-Region Data Transfer:                        | \$     | 10.24 |          |
| EBS Volumes:                                       | \$ 2   | 31.00 |          |
| EBS IOPS:                                          | \$     | 0.00  |          |
| Reserved Instances (One-time Fee):                 | \$ 125 | 66.00 |          |
|                                                    | 2      | \$    | 94.21    |
| Standard Storage:                                  | \$     | 94.21 |          |
|                                                    | 3      | \$    | 36.60    |
| VPN Connection:                                    |        | 36.60 |          |
| □ AWS Data Transfer In                             |        | \$    | 0.00     |
| US-East / US Standard (Virginia) Region:           | \$     | 0.00  |          |
| □ AWS Data Transfer Out                            | 4      | \$    | 184.23   |
| US-East / US Standard (Virginia) Region:           |        | 84.23 |          |
|                                                    |        | \$    | 1242.91  |
| AWS Support Plan Minimum:                          | 5 \$ 1 | 00.00 |          |
| Support for Reserved Instances (One-<br>time Fee): | \$ 11  | 42.91 |          |
| Free Tier Discount:                                | 6      | \$    | -4.38    |
| Total One-Time Payment:                            | 7      | \$    | 13708.91 |
| Total Monthly Payment:                             | 8      | \$    | 1004.12  |

- (1) Total and detailed breakdown of Amazon EC2 costs
- (2) Total and detailed breakdown of Amazon S3 costs
- (3) Total and detailed breakdown of Amazon VPC costs
- (4) Total and detailed breakdown of data transfer costs
- (5) Total and detailed breakdown of support costs
- (6) AWS Free Tier discount<sup>10</sup>
- (7) Total one-time payment for all instances using the 3 Year Partial Upfront Reserved Instance billing option
- (8) Total monthly charge for all AWS services

### SAP HANA on AWS

#### **Description**

An SAP HANA single-node / scale-up environment as provisioned in the <u>SAP HANA Quick Start Reference Deployment.</u><sup>11</sup>

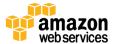

#### Requirements

- SAP HANA single node / scale-up system with 2 TB of memory
- SAP HANA scenario: data mart, analytics, native SAP HANA application
- SAP HANA system run in a private subnet and not directly accessible from the Internet
- Administrative and end user system access via a Windows Remote Desktop Services system running within a public subnet, which is accessible via a direct Internet connection (VPN connection not required)

#### **System Specifications**

| System                       | Memory |
|------------------------------|--------|
| SAP HANA                     | 2 TB   |
| Bastion host                 | _      |
| RDP / SAP HANA Studio server | _      |

#### **Architecture**

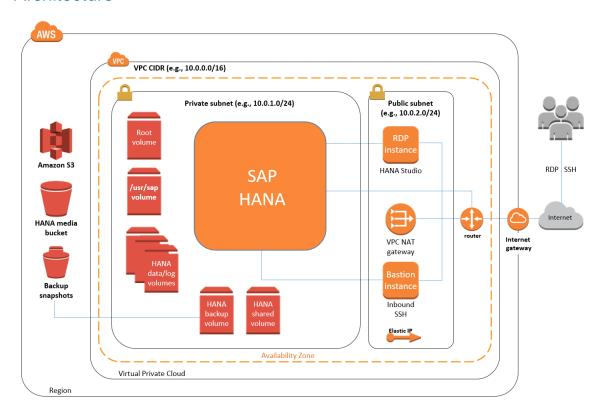

Figure 2: SAP HANA on AWS

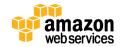

#### **AWS Simple Monthly Calculator**

For an estimate of the SAP ERP architecture shown in Figure 1, see the <u>AWS</u> <u>Simple Monthly Calculator</u>. <sup>12</sup> The following sections discuss each part of the estimate.

#### Amazon EC2

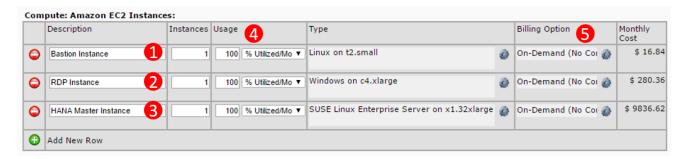

- (1) The bastion host in the public subnet with an Elastic IP address to allow inbound SSH (Secure Shell) access to the EC2 instance(s) that host the SAP HANA database.
- (2) Windows Server running RDP in the public subnet to host SAP HANA Studio.
- (3) SAP HANA system on an x1.32xlarge EC2 instance type.
- (4) All instances are set at 100% usage. If the system (for example, test or demo systems) will not be required to be online 24/7, you can reduce usage to the hours you expect to keep the system online.
- (5) On-Demand purchasing option is selected for all systems.

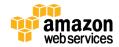

#### Amazon EBS

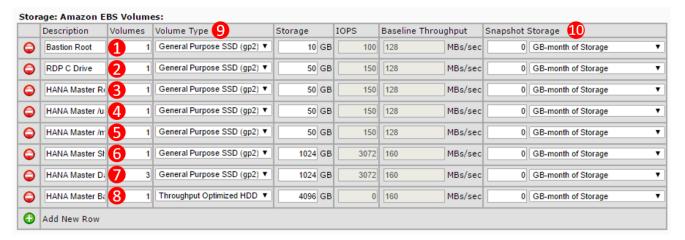

- (1) Bastion host system root volume
- (2) RDP system C: drive volume
- (3) HANA system root volume
- (4) HANA system \usr\sap directory
- (5) HANA installation media volume
- (6) HANA shared volume
- (7) Three volumes are configured within the operating system in an LVM array for shared HANA data and log files. This EBS volume configuration has been tested and certified with SAP.
- (8) HANA local backup volume
- (9) The General Purpose (SSD) volume type is selected for all volumes except for the HANA backup volume which utilizes the lower-cost Throughput Optimized volume type.
- (10) Native HANA backup tools will be used to perform system backups to local EBS volumes, and then copied to Amazon S3. Amazon EBS snapshots will not be used, so there is no data in the **Snapshot Storage** fields.

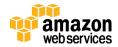

Elastic IP: Number of Additional Elastic IPs: Elastic IP Non-attached Time: 0 Hours/Month ▼ Number of Elastic IP Remaps: 0 Per Month Data Transfer: Inter-Region Data Transfer Out: 0 GB/Month Data Transfer Out: 1 TB/Month 1 TB/Month Data Transfer In: 0 GB/Month VPC Peering Data Transfer: Intra-Region Data Transfer: 0 GB/Month Public IP/Elastic IP Data Transfer: 0 GB/Month **Elastic Load Balancing:** Number of Elastic LBs: Total Data Processed by all ELBs: 0 GB/Month •

Elastic IP, Data Transfers, and Elastic Load Balancing

- (1) Bastion host and RDP systems will require a public IP address. One Elastic IP per running instance is provided at no charge. No additional Elastic IPs are required.
- (2) 1 TB/month is estimated for data transferred out to the Internet.
- (3) 1 TB/month is estimated for data transferred to AWS. There is no charge for inbound data transfers.

#### Amazon S3

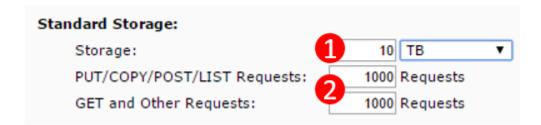

(1) The SAP HANA Quick Start reference deployment does not pre-provision S3 storage for storing HANA system backups. With S3 you only pay for what you use when you use it. In order to provide an estimate of potential usage, 10 TB of Amazon S3 Standard Storage is included in this estimate. The actual amount of S3 storage required for backup storage will depend on the backup method, frequency, volume, and retention policy.

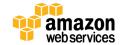

(2) 1,000 requests are estimated for Amazon S3 PUT, COPY, POST, and LIST operations, and 1,000 requests are estimated for GET and other operations.

#### Estimate of Monthly Bill

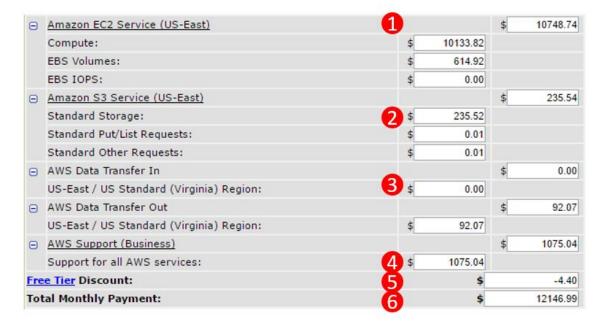

- (1) Total and detailed breakdown of Amazon EC2 costs
- (2) Total and detailed breakdown of Amazon S3 costs
- (3) Total and detailed breakdown of data transfer costs
- (4) Total and detailed breakdown of AWS Support costs
- (5) AWS Free Tier discount
- (6) Total monthly charge for all AWS services

## Conclusion

In this guide, we provided an overview of how AWS pricing works and the fundamental characteristics of pricing SAP solutions on AWS. We provided several SAP on AWS pricing examples using the AWS Simple Monthly Calculator. For each example, we reviewed architecture, example usage of each service, cost breakdown for each service, and the total estimated monthly charge. The guidance provided in this paper should help SAP customers and partners understand how to effectively estimate the cost of running SAP solutions on AWS.

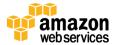

## Contributors

The following individuals and organizations contributed to this document:

• Bill Timm, solutions architect, Amazon Web Services

## Further Reading

- SAP on AWS Implementation and Operations Guide
- SAP on AWS Backup and Recovery Guide
- SAP on AWS High Availability Guide<sup>13</sup>

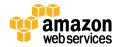

### **Notes**

- <sup>1</sup> http://do.awsstatic.com/enterprisemarketing/SAP/SAP on AWS Implementation Guide.pdf
- <sup>2</sup> http://media.amazonwebservices.com/AWS Pricing Overview.pdf
- 3 <a href="http://aws.amazon.com/pricing/">http://aws.amazon.com/pricing/</a>
- 4 https://calculator.s3.amazonaws.com/index.html
- https://www.youtube.com/watch?v=54TVCueOoAc&list=PLhr1KZpdzukcAtqF F32cjGUNNT5GOzKQ8
- <sup>6</sup> http://docs.aws.amazon.com/AWSEC2/latest/UserGuide/ebs-ec2-config.html
- <sup>7</sup> http://do.awsstatic.com/enterprise-marketing/SAP/sap-on-aws-backup-and-recovery-guide-v2-2.pdf
- 8 http://service.sap.com/sap/support/notes/1656250
- 9 http://calculator.s3.amazonaws.com/index.html#r=IAD&key=calc-88820A3A-C874-400F-BD6A-4063070BD5D5
- 10 http://aws.amazon.com/free/
- <sup>11</sup> https://s3.amazonaws.com/quickstartreference/sap/hana/latest/doc/SAP+HANA+Quick+Start.pdf
- 12 http://calculator.s3.amazonaws.com/index.html#r=IAD&key=calc-A2ACA855-C6B7-44DE-AC63-83C405ABBF9F
- <sup>13</sup> http://do.awsstatic.com/enterprisemarketing/SAP/SAP on AWS High Availability Guide v3.2.pdf

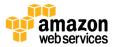